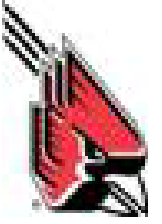

## **BALL STATE UNIVERSITY PAYROLL & EMPLOYEE BENEFITS Authorization for Direct Deposit**

## **Instructions:**

- 1. Fill in the form.
- 2. You may establish direct deposit for up to 2 financial institutions.
- 3. Print the completed form, sign and mail on campus to **BALL STATE UNIVERSITY PAYROLL DEPARTMENT (Administration Bldg 029) 2000 W. University Ave Muncie, IN 47306**

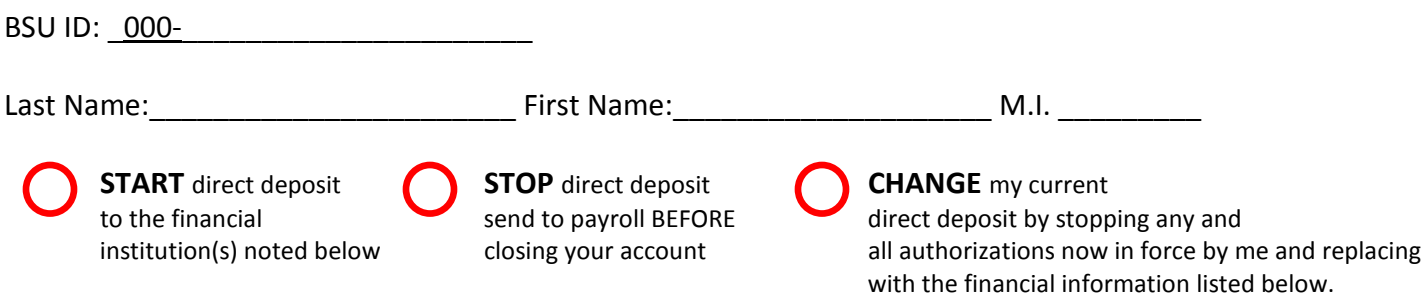

**NOTE:** You may designate direct deposit by **either** percent **or** amount, but not both. This direct deposit information will be used to distribute **ALL PAYROLL** payments from Ball State University.

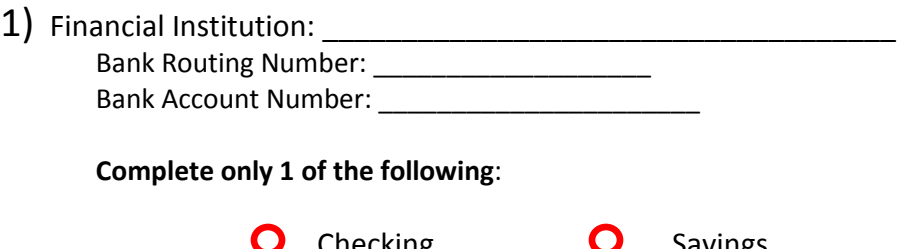

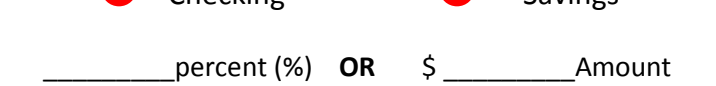

*Only complete if you elect to designate the remaining portion of your direct deposit to a second financial institution or another account.* 

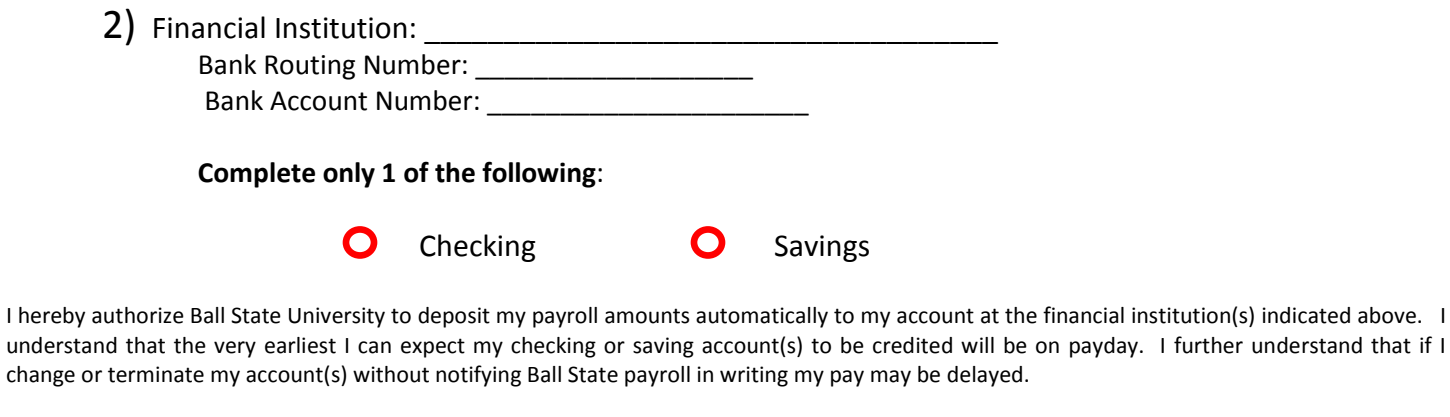

Signature: \_\_\_\_\_\_\_\_\_\_\_\_\_\_\_\_\_\_\_\_\_\_\_\_\_\_\_\_\_\_\_\_ Date: \_\_\_\_\_\_\_\_\_\_\_\_\_\_\_\_\_\_\_\_\_\_\_\_\_

**FOR ACCOUNTING PAYMENTS (ie EMPLOYEE TRAVEL, EXPENSE REIMBURSEMENTS, FINANCIAL AID, ETC) FOLLOW THE LINK BELOW TO A SECURE SITE TO ENTER YOUR BANK INFORMATION FOR THE ACCOUNTING DEPARTMENT. <https://www.bsu.edu/webapps2/frsachs/>**

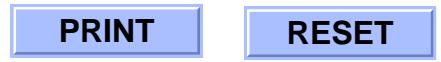